# **EDITAL Nº 127/2023**

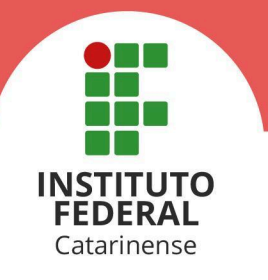

A Reitora do Instituto Federal Catarinense (IFC), Professora Sônia Regina de Souza Fernandes, no uso das atribuições que lhe confere o Decreto não numerado de 21 de janeiro de 2020, publicado no DOU de 22 de janeiro de 2020, seção 02, e a Pró-Reitora de Desenvolvimento Institucional, Jamile Delagnelo Fagundes da Silva, no uso das atribuições que lhe confere a Portaria nº 4 de 06 de janeiro de 2020, publicada no DOU de 13 de janeiro de 2020, tornam público o presente edital, que estabelece as normas do Processo Seletivo para **Cadastro de Reserva dos Cursos Superiores de Graduação**, com ingresso no primeiro e segundo semestre letivo de 2024.

#### **1. DAS DISPOSIÇÕES PRELIMINARES**

- 1.1. O **Cadastro de Reserva** de vagas consiste em uma lista de classificação, da qual poderão ser convocados(as) candidatos(as) para preenchimento de vagas que surgirem até um mês após o início das aulas, definido no calendário acadêmico institucional e, após esgotadas as chamadas via Sisu e Vestibular Unificado.
- **1.2. A classificação do(a) candidato(a) neste edital não garante direito à vaga no curso pretendido.**
- 1.3. A inscrição do(a) candidato(a) implicará o conhecimento e a aceitação das normas e condições estabelecidas neste edital e nos editais do Sisu e/ou Vestibular Unificado, para ingresso no IFC, no ano de 2024.
- 1.4. Todas as publicações referentes a este edital serão publicadas no Portal de Ingresso do IFC: **<https://ingresso.ifc.edu.br/cursos-superiores-de-graduacao/>.**
- 1.5. É de inteira responsabilidade do(a) candidato(a) acompanhar a publicação de todos os atos, editais e comunicados referentes ao Processo Seletivo regido por este edital.
- 1.6. O(A) candidato(a) poderá tirar dúvidas referentes ao referido Processo Seletivo junto à Coordenação Geral de Avaliação e Ingresso do IFC, por meio do endereço eletrônico **[cgi@ifc.edu.br](mailto:cgi@ifc.edu.br)**.
- 1.7. Poderão inscrever-se no processo seletivo, regido por este edital, os candidatos(as) que atendam as especificações descritas no **item 3.1**.
- 1.8. Serão considerados documentos de identificação: Carteira de Identidade expedida pelas Secretarias de Segurança Pública, pelas Forças Armadas Brasileiras, por países que possuem acordos diplomáticos com o Brasil, Polícias Militares, Ordens ou Conselhos que, por Lei Federal, tenha validade como documento de identidade e possibilite a conferência da foto e da assinatura; Carteira de Trabalho e Previdência Social(CTPS); Passaporte; ou Carteira Nacional de Habilitação com fotografia – na forma da Lei nº 9.503/97.

1.8.1. A CTPS Digital terá validade como documento para fins de

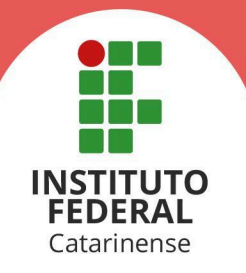

acompanhamento do contrato de trabalho, não sendo válida como documento de identificação.

#### **2. DO CRONOGRAMA**

2.1. O cronograma a seguir apresenta datas e períodos **prováveis** para o acontecimento dos eventos descritos, podendo sofrer alterações conforme a necessidade. Possíveis alterações serão realizadas por meio de retificações publicadas no Portal de Ingresso do do IFC (**<https://ingresso.ifc.edu.br/cursos-superiores-de-graduacao/>**).

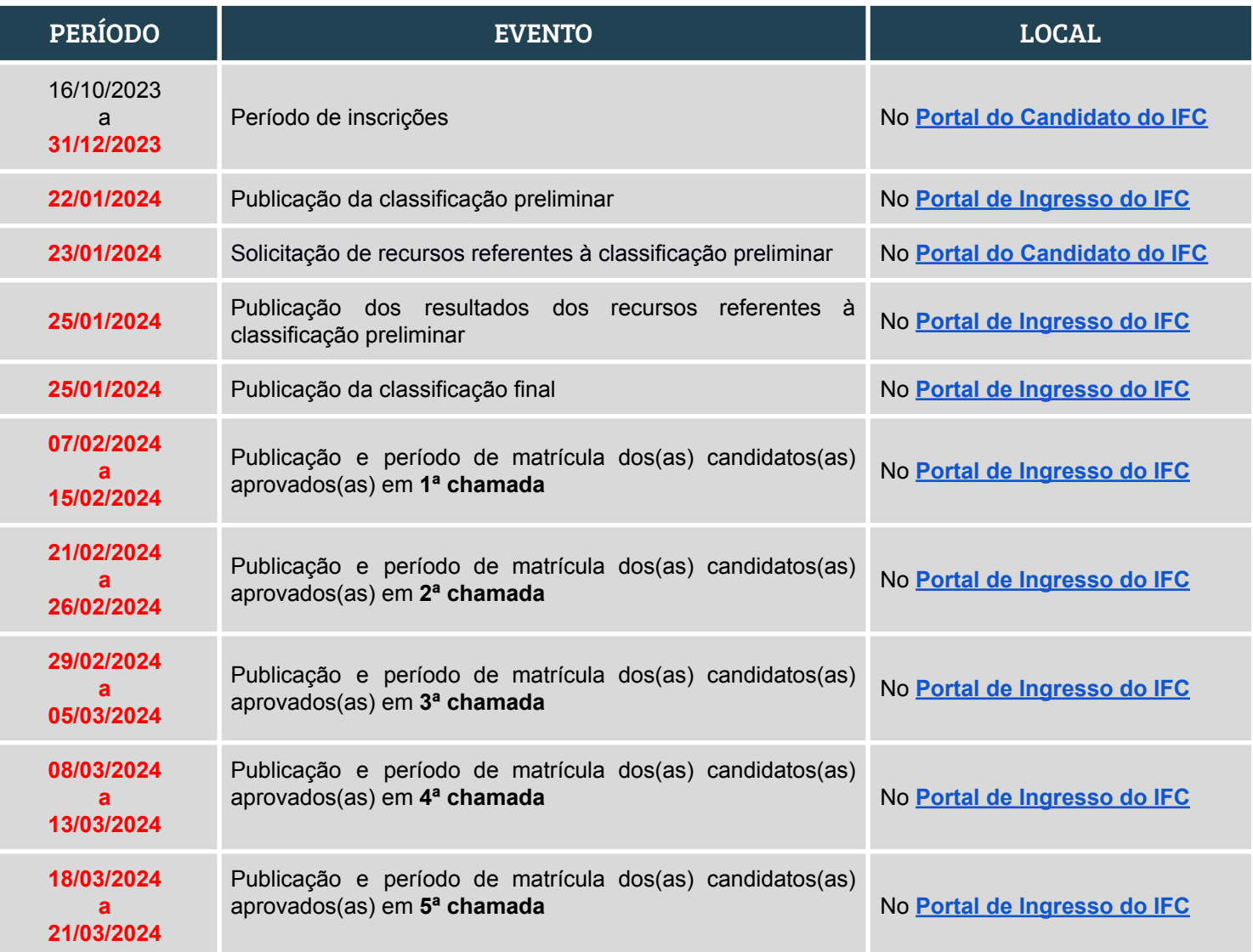

#### **3. DO PROCESSO SELETIVO**

3.1. Os cursos **superiores de graduação** são destinados aos portadores de certificado

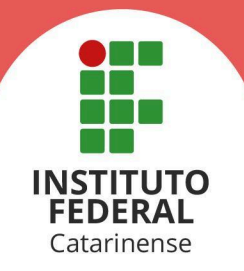

de conclusão do ensino médio.

- 3.2. Para o processo seletivo de Cadastro de Reserva dos cursos Superiores de Graduação, com ingresso no primeiro e segundo semestre letivo de 2024, os(as) candidatos(as) inscritos(as) serão selecionados(as) através da **média geral de conclusão do ensino médio, considerando as disciplinas definidas neste edital.**
- 3.3. Não havendo mais candidatos(as) classificados(as) aptos(as) a serem convocados para as matrículas, o IFC poderá, a qualquer momento, publicar editais de vagas não ocupadas.
	- 3.3.1. Os editais de vagas não ocupadas serão publicados no Portal de Ingresso do IFC (**<https://ingresso.ifc.edu.br/cursos-superiores-de-graduacao/>**) e irão conter suas próprias regras e definições.

#### **4. DOS CURSOS, TURNOS E CAMPI DE OFERTAS**

4.1. Os cursos disponíveis para o Cadastro de Reserva dos Cursos Superiores, **com ingresso no primeiro semestre letivo de 2024,** estão descritos no Quadro 1.

**Quadro 1 -** Cursos Superiores de Graduação, com início no primeiro semestre letivo de 2024, disponíveis para o cadastro de reserva.

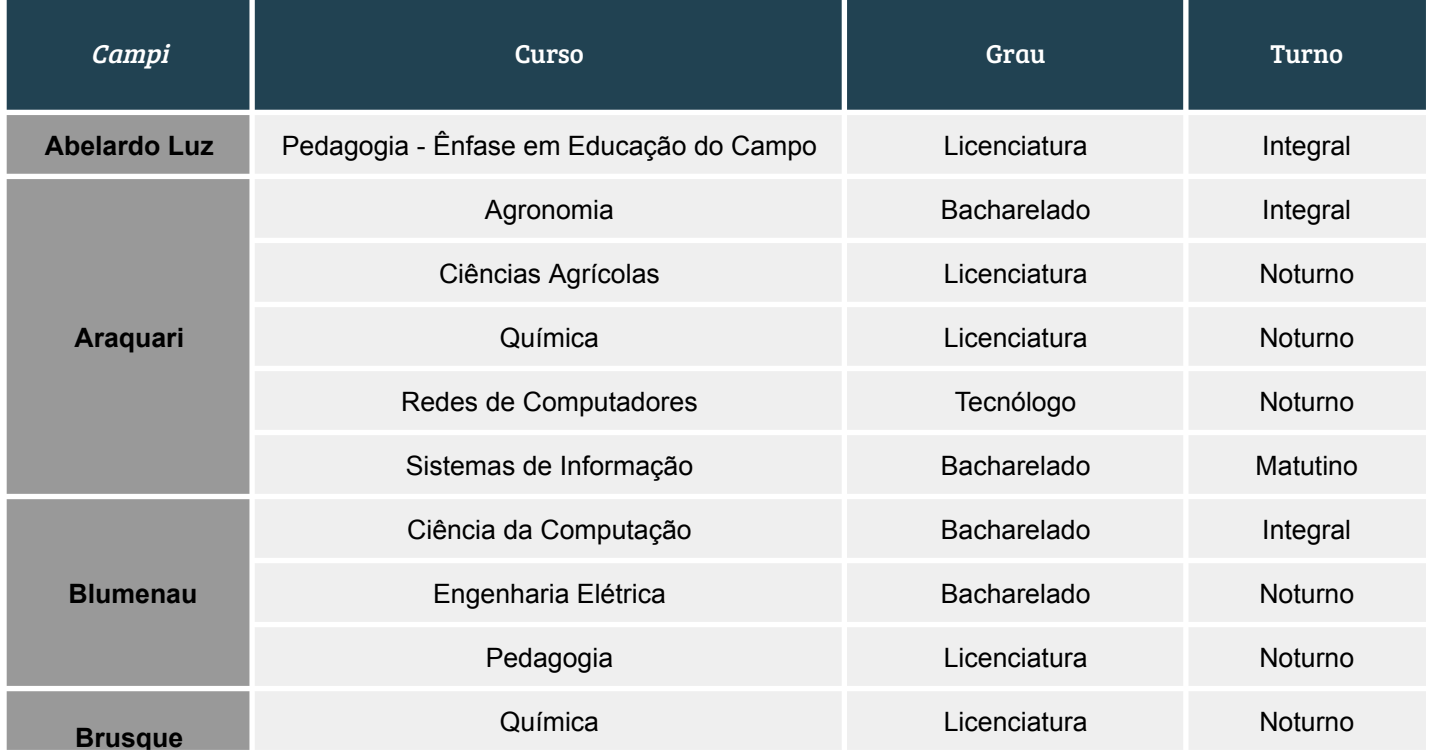

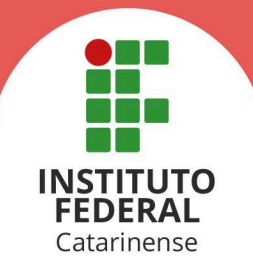

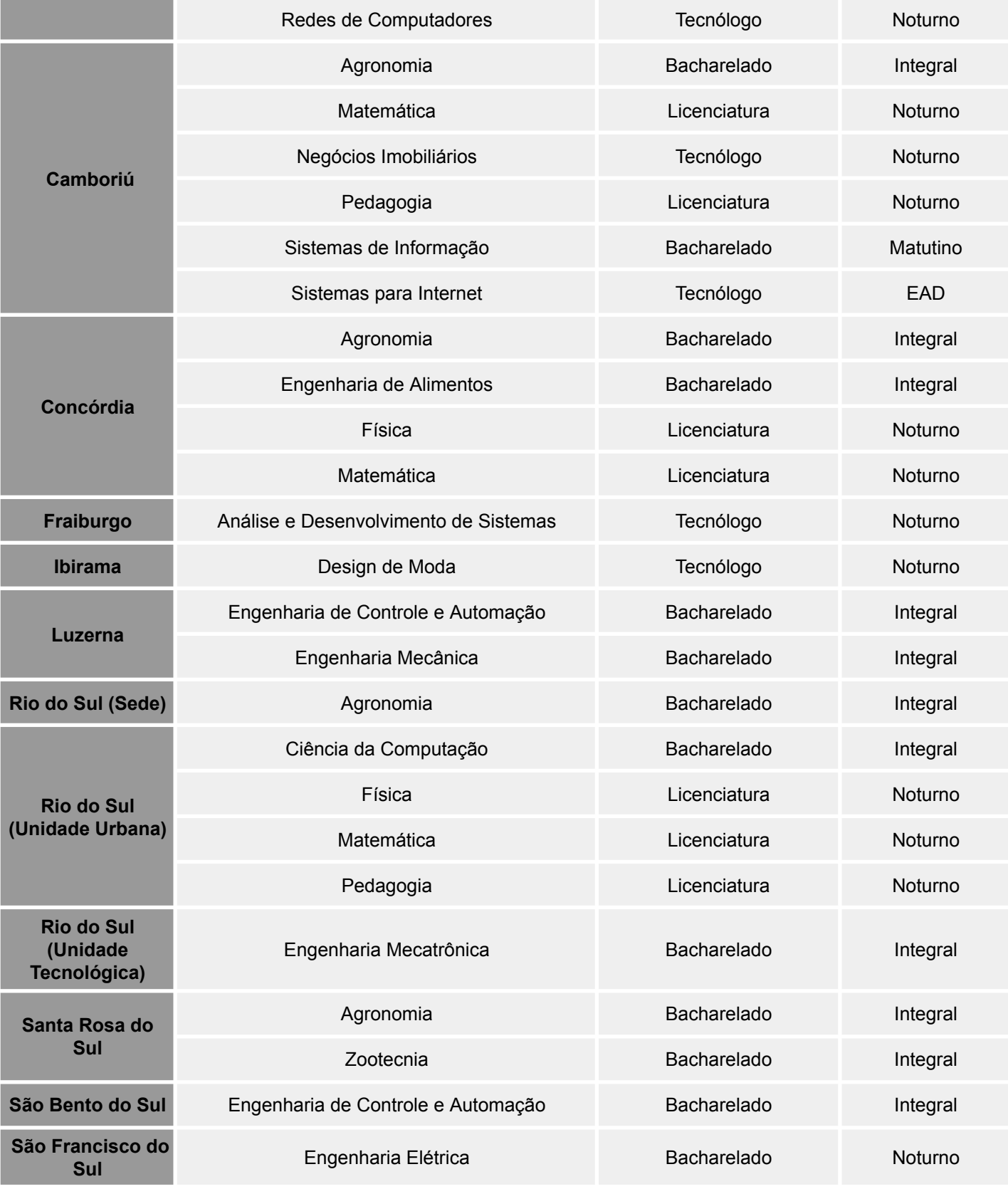

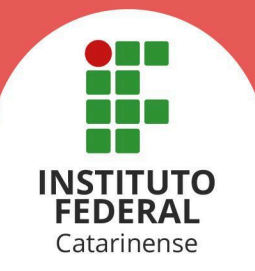

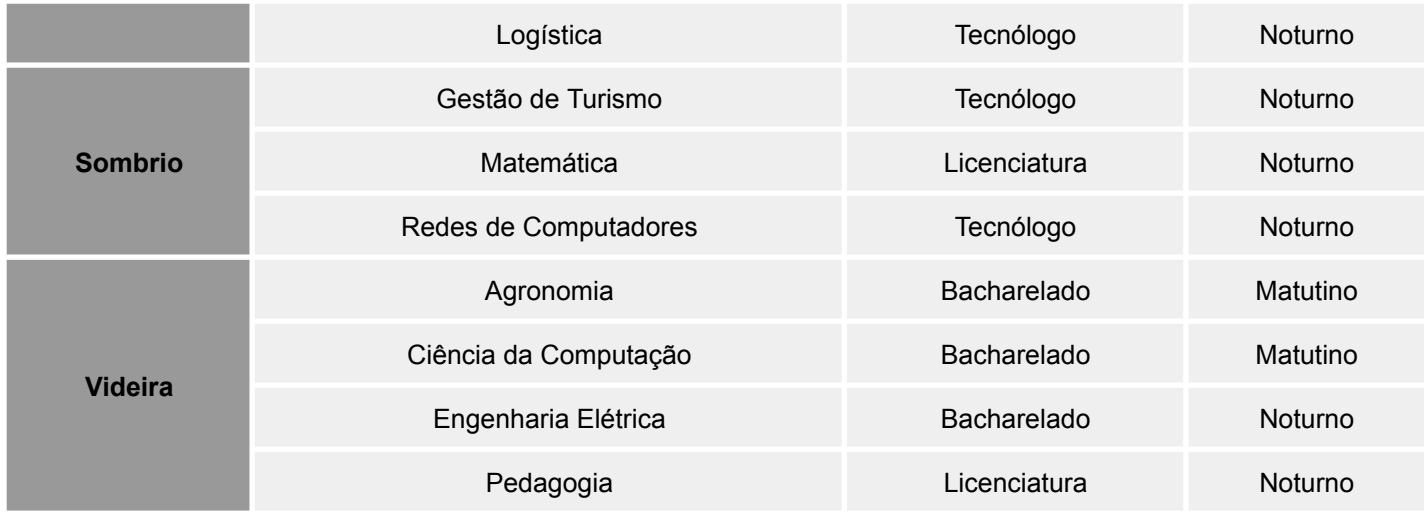

#### 4.2. Os cursos disponíveis para o Cadastro de Reserva dos Cursos Superiores, **com ingresso no segundo semestre letivo de 2024,** estão descritos no Quadro 2.

**Quadro 2 -** Cursos Superiores de Graduação, com início no segundo semestre letivo de 2024, disponíveis para o cadastro de reserva.

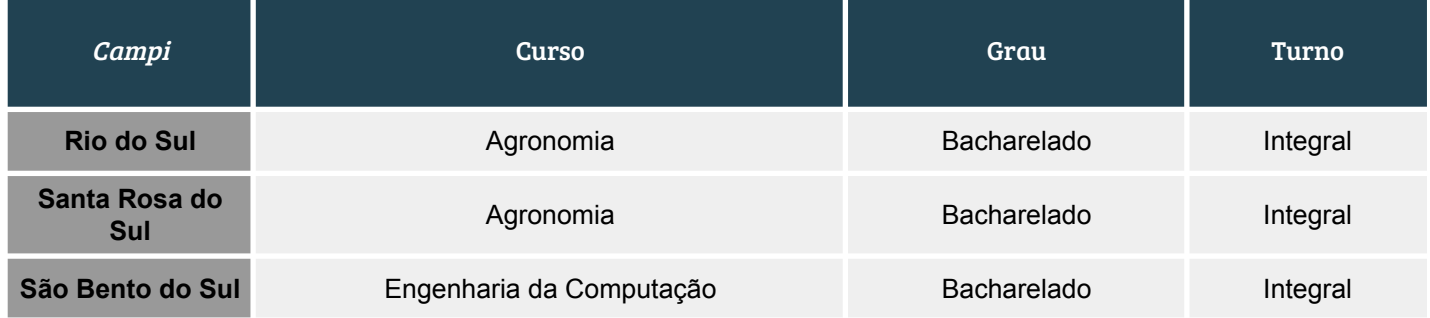

### **5. DAS VAGAS**

- 5.1. As vagas disponíveis para este edital serão publicadas à medida que surjam vagas remanescentes dos editais, do processo regular, via Sisu e/ou Vestibular Unificado.
- 5.2. Todos(as) os(as) candidatos(as) inscritos(as) concorrerão considerando apenas a Ampla Concorrência.
- 5.3. As vagas da **Ampla Concorrência** são destinadas a todos(as) os(as) candidatos(as) que se julgarem aptos(as) a participar do certame, independentemente da condição social, racial, de deficiência ou de terem cursado o ensino médio em escola pública ou privada.

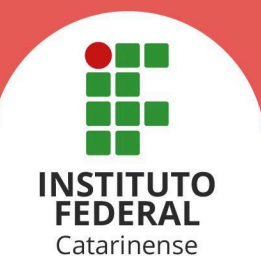

#### **6. DAS INSCRIÇÕES**

- 6.1. As inscrições no Cadastro de Reserva para os cursos superiores de graduação de 2024 são **gratuitas** e deverão ser realizadas exclusivamente de forma online.
- 6.2. Para realizar a inscrição, o(a) candidato(a) deverá acessar o Portal do Candidato do IFC (**<https://candidato.ifc.edu.br/>**), proceder com o seu cadastro no sistema e em seguida seguir os passos descritos no item 6.4 .
	- 6.2.1. Para realizar seu login, o(a) candidato(a) deverá possuir uma conta na **plataforma GovBR**. Um **vídeo [tutorial](https://youtu.be/UD_LfVWvKps)** demonstra as instruções de como se cadastrar.
	- 6.2.2. **[Confira](https://youtu.be/-QM4uqwlCHI) aqui**, o vídeo tutorial de como realizar sua inscrição.
	- 6.2.3. Durante o período de inscrições, o(a) interessado(a) que não tenha acesso à internet poderá fazer a inscrição em terminais disponibilizados para este fim, nos *campi* do IFC.
- 6.3. A inscrição do(a) candidato(a) implicará na ciência e aceitação das normas e condições estabelecidas no inteiro teor deste edital, das quais não poderá alegar desconhecimento.
- 6.4. No ato da inscrição, o(a) candidato(a) deverá preencher integralmente o formulário de inscrição e indicar:
	- a) o curso pretendido, no seu respectivo *campus* de oferta;
	- b) a opção pela Ampla Concorrência;
	- c) selecionar a modalidade pela qual se deu a conclusão do ensino médio;
	- d) informar as notas ou média geral, conforme o histórico escolar apresentado;
	- e) realizar o upload do comprovante oficial de notas de todo o seu ensino médio;
- 6.5. O(A) candidato(a) deverá seguir as orientações dispostas no **Anexo I** para realizar o cálculo da sua média.
	- 6.5.1. Para o cálculo da média geral, devem ser considerados, apenas, os seguintes componentes curriculares:

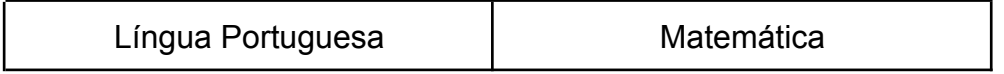

6.5.2. Nos casos em que o histórico escolar expressa os resultados através de **conceitos**, o(a) candidato(a) deverá **utilizar a tabela de equivalência da**

(47) 3331-7800

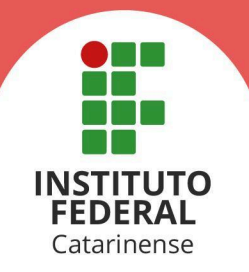

#### **instituição de origem**.

- 6.5.2.1. O(A) candidato(a) que não possuir a respectiva tabela de equivalência do histórico escolar por conceito, deverá informar como média geral a nota **7,0.**
- 6.5.3. Nos casos em que o histórico escolar apresenta formato de avaliação diferente do padrão, notas de 0 a 10, caberá ao(à) candidato(a) solicitar junto a instituição certificadora a conversão de suas notas ou pontuações para a escala correta.
- 6.5.4. Na modalidade **Ensino Médio via Certificação do Enem,** o(a) candidato(a) deverá informar a pontuação obtida em todas as áreas de conhecimento da prova (Ciências Humanas e suas Tecnologias; Ciências da Natureza e suas Tecnologias; Linguagens, Códigos e suas Tecnologias; Matemática e suas Tecnologias), **exceto a nota da redação**.
	- 6.5.4.1. Para fins de cálculo da média final, apenas as áreas de Linguagens, Códigos e suas Tecnologias e Matemática e suas Tecnologias serão consideradas.
- 6.5.5. Na modalidade **Ensino Médio via Certificação do Encceja (Exame Nacional para Certificação de Competências de Jovens e Adultos),** o(a) candidato(a) deverá informar a pontuação obtida nas áreas de conhecimento da prova (Ciências Humanas e suas Tecnologias; Ciências da Natureza e suas Tecnologias; Linguagens, Códigos e suas Tecnologias; Matemática e suas Tecnologias), **exceto a nota da redação**.
	- 6.5.5.1. Para fins de cálculo da média final, apenas as áreas de Linguagens, Códigos e suas Tecnologias e Matemática e suas Tecnologias serão consideradas.
- 6.6. Caso o histórico escolar apresente o aproveitamento de disciplinas em mais de uma modalidade (Enem, Encceja, Eja, etc), o(a) candidato(a) deverá calcular a média separadamente de acordo com cada modalidade, conforme orientações do **Anexo I**. Após calculadas as médias de cada modalidade, deve-se calcular a média geral obtida.
- 6.7. Além das informações acima descritas, o(a) candidato(a) **deve atentar-se ao correto preenchimento dos campos de notas e médias, conforme orientações do Anexo I**, a depender do caso.
- 6.8. As informações fornecidas no formulário de inscrição e o seu correto preenchimento são de responsabilidade do(a) candidato(a), dispondo o IFC do direito de excluir do processo de ingresso aquele que não preencher a solicitação de inscrição de forma completa e correta, bem como aquele que fornecer dados comprovadamente

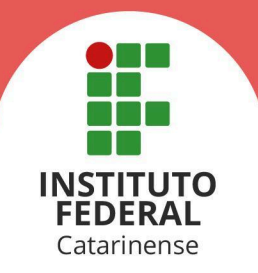

inverídicos.

- 6.9. Após o encerramento do período de inscrições, não será permitida a troca de opção de curso, turno, *campus,* critério de seleção e notas ou médias informadas.
- 6.10. Será considerada, para fins deste Processo Seletivo, somente a última inscrição realizada com a sua atualização mais recente, quando for o caso.
	- 6.10.1. O(A) candidato(a) inscrito(a) poderá alterar as notas e médias informadas a qualquer momento, **durante o período destinado para inscrições**, conforme cronograma do item 2 deste edital.
- 6.11. É vedada a inscrição encaminhada por correio eletrônico,, via postal ou meio semelhante que não o formulário de inscrição constante no Portal do Candidato (**<https://candidato.ifc.edu.br/>**). Os servidores do IFC estão terminantemente proibidos de efetivar a inscrição dos candidatos.
- 6.12. Situações em que, para determinado ano letivo cursado pelo estudante, não seja possível identificar as notas das disciplinas relacionadas no item 6.5.1, será considerada a média 7.0 para aquele respectivo ano.

#### **7. DA CLASSIFICAÇÃO**

- 7.1. No caso de o curso ter um número de inscrições efetivadas igual ou inferior ao número de vagas disponíveis, não será necessária a validação da média informada no ato da inscrição.
- 7.2. A classificação será realizada pela ordem decrescente da média geral de conclusão do ensino médio, calculada e conferida conforme a modalidade de conclusão (Ensino Médio Regular ou Técnico, Enem, Encceja, etc).
	- 7.2.1. O(A) candidato(a) que, por algum motivo tiver sua nota igual a 0, estará desclassificado(a) do processo seletivo.
- 7.3. No caso de empate, serão consideradas as seguintes regras para o desempate:
	- a) maior idade;
	- b) persistindo o empate, conforme Lei Federal nº 13.184/2015, será dada prioridade ao candidato que comprovar possuir renda familiar inferior a dez salários mínimos, ou o de menor renda familiar, quando mais de um candidato preencher o critério inicial.

#### **7.4. Anteriormente à publicação da classificação preliminar, as médias e notas informadas serão conferidas com o comprovante oficial de notas submetido no formulário de inscrição.**

7.4.1. Se constatado divergência nas notas ou média informada, devido ao não atendimento das orientações do **Anexo I**, a média do(a) candidato(a) poderá

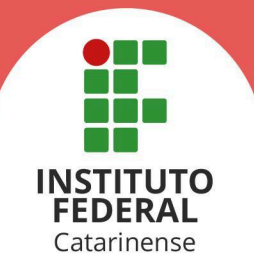

ser recalculada pela subcomissão de matrícula do Campus, para que sejam atendidas na íntegra as referidas orientações;

- 7.4.2. Se constatados equívocos na média ou notas informadas pelo candidato, a média final do(a) candidato(a) será ajustada com o valor correto.
	- 7.4.2.1. Caso o documento oficial contendo as notas impossibilite a devida conferência, a nota do(a) candidato(a) será definida como 0 (zero).
- 7.4.3. Para fins de conferência, serão utilizadas as regras e orientações descritas neste edital;
- 7.4.4. O(A) candidato(a), cuja média seja alterada no período de verificação, poderá recorrer da alteração por meio de recurso contra a classificação preliminar.

#### **7.5. A classificação, por si só, não garante aos(às) candidatos(as) o direito às vagas do curso pretendido.**

7.5.1. Os(As) candidatos(as) que permanecerem com o status **LISTA DE ESPERA** devem aguardar o surgimento de vagas remanescentes do edital regular de ingresso 2024 via Sisu ou Vestibular Unificado, respeitando-se a ordem de classificação definida, e acompanhar o cronograma de chamadas.

#### **8. DOS RESULTADOS**

- 8.1. A classificação preliminar do Processo Seletivo será divulgada em data definida pelo cronograma disponível no item 2 deste edital, no Portal de Ingresso **[\(https://ingresso.ifc.edu.br/cursos-superiores-de-graduacao/](https://ingresso.ifc.edu.br/cursos-superiores-de-graduacao/)**).
- 8.2. Caberá recurso contra a classificação preliminar. O recurso deverá ser protocolado de forma online através do Portal do Candidato (**<https://candidato.ifc.edu.br/>**) em datas definidas no cronograma disponível no item 2 deste edital.
	- 8.2.1. Um vídeo tutorial demonstrando como o candidato deve protocolar seu recurso está disponível **[aqui](https://youtu.be/uT7wITdAyRA)**.
	- 8.2.2. No período de recursos, não será permitido o reenvio do documento oficial contendo as notas do ensino médio do(a) candidato(a).
	- 8.2.3. A Comissão Central do Processo Seletivo avaliará as informações prestadas no formulário de recurso referente à classificação, deferindo ou não o pedido.
- 8.3. A classificação final do Processo Seletivo será divulgada em data definida pelo cronograma disponível no item 2 deste edital, no Portal de Ingresso

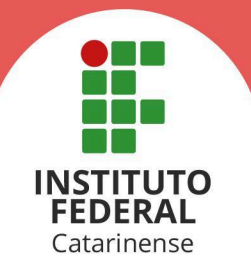

**[\(https://ingresso.ifc.edu.br/cursos-superiores-de-graduacao/](https://ingresso.ifc.edu.br/cursos-superiores-de-graduacao/)**).

8.3.1. O resultado final será constituído da lista geral de classificação pela ampla concorrência para cada *campus* e curso.

#### **9. DAS MATRÍCULAS**

- 9.1. A matrícula será permitida ao(à) candidato(a) que apresentar toda a documentação exigida e tenha concluído o Ensino Médio.
- 9.2. As matrículas dos(as) candidatos(as) aprovados(as) deverão ser realizadas de **forma online**.
	- 9.2.1. O(A) candidato(a) que não possuir condições ou possuir dificuldades de realizar sua matrícula de forma online, poderá agendar seu atendimento presencial no Campus do curso para o qual está aprovado(a).
	- 9.2.2. O agendamento poderá ser realizado através dos contatos disponíveis em **[https://registroacademico.ifc.edu.br/2022/10/31/secretarias-academicas](https://registroacademico.ifc.edu.br/2022/10/31/secretarias-academicas/)**, devendo o(a) candidato(a) comparecer ao Campus na data e horário indicado, portando os documentos necessários para sua matrícula que deverá ser realizada de forma online.
- 9.3. As **matrículas online** devem ser realizadas **exclusivamente** no Portal do Candidato do IFC(**<https://candidato.ifc.edu.br/>**), por meio do login na conta individual de cada candidato(a).
	- 9.3.1. O(A) candidato(a) deverá acessar o Portal do Candidato e realizar o upload dos documentos solicitados conforme o período definido no cronograma deste edital para a chamada em que se encontra aprovado(a).
		- 9.3.1.1. Os tutoriais com instruções para realização da matrícula de forma online estão disponíveis **[aqui](https://youtu.be/NcQCAtKT2VQ)**.
	- 9.3.2. Os documentos digitais devem atender aos seguintes requisitos, sob risco de não aceitação em caso de não atendimento ao especificado:
		- I. estar em formato PDF;
		- II. estar legível, possibilitando a leitura de todo o seu conteúdo;
		- III. apresentar de forma completa as informações solicitadas;
	- **9.3.3. Havendo documentos incorretos, não enviados ou que impossibilitem a leitura do seu conteúdo, o IFC emitirá aviso, no Portal do Candidato, solicitando novo envio da documentação pendente. O envio da nova documentação deverá ser realizada também pelo Portal do Candidato.**

9.3.3.1. É responsabilidade do(a) candidato(a) acompanhar os

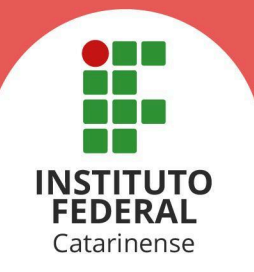

comunicados, sobre a documentação de matrícula enviada, diretamente no Portal do Candidato. Para mais informações, confira este **[tutorial](https://www.youtube.com/watch?v=rjSgyu_Jnmk)**.

- 9.3.4. A menos que sejam solicitados diretamente pelo IFC, não serão aceitos documentos para matrícula encaminhados por correio eletrônico,, via postal ou outro meio semelhante.
- 9.3.5. É de inteira responsabilidade dos(as) candidatos(as) o correto preenchimento do formulário e envio da documentação.
- 9.4. O(A) candidato(a) que não comparecer às aulas até o 5º (quinto) dia letivo após realizada a matrícula, sem justificativa, será considerado(a) desistente e substituído(a) pelo seguinte da lista, caso houver candidatos(as) classificados(as), ou a vaga será direcionada para o processo de vagas não ocupadas.
- 9.5. O(A) candidato(a) não matriculado(a) nos prazos estipulados perderá sua vaga.

#### **10. DA DOCUMENTAÇÃO PARA AS MATRÍCULAS**

- 10.1. **Não é necessária a autenticação em cartório** de nenhum dos documentos solicitados neste edital.
	- 10.1.1. Todos os formulários e declarações exigidos estão disponíveis em **<https://ingresso.ifc.edu.br/formularios-e-declaracoes/>.**
- **10.2. São documentos obrigatórios a todos(as) os(as) candidatos(as):**
	- a) carteira de identidade (CI);
	- b) **no caso dos candidatos do sexo masculino maiores de 18 anos e com idade até 45 anos**, certificado de Alistamento Militar, de Dispensa de Incorporação ou de Reservista;
	- c) carteira de vacinação ou declaração de uma unidade de saúde ou documento emitido pelo ConectSus (ou aplicativo equivalente que permita a verificação), constando a vacina contra rubéola , **no caso das candidatas do sexo feminino com idade até 40 anos**, nos termos da Lei Estadual nº 10.196/96;
	- d) comprovação de quitação na Justiça Eleitoral, no caso dos(as) candidatos(as) brasileiros(as) ou naturalizados(as), com idade igual ou superior a 18 anos. O documento poderá ser obtido por meio do link: **[https://www.tse.jus.br/servicos-eleitorais/certidoes/certidao-de-quitac](https://www.tse.jus.br/servicos-eleitorais/certidoes/certidao-de-quitacao-eleitoral) [ao-eleitoral](https://www.tse.jus.br/servicos-eleitorais/certidoes/certidao-de-quitacao-eleitoral)**
	- e) formulário do Portal do Familiar, no caso dos(as) candidatos(as) menores de 18 anos; O documento está disponível **[aqui](https://ingresso.ifc.edu.br/formularios-e-declaracoes/)** (documento nº 12).

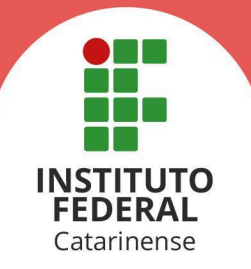

- f) formulário de censo interno; O documento está disponível **[aqui](https://ingresso.ifc.edu.br/formularios-e-declaracoes/)** (documento nº 13).
- g) Declaração negativa de matrícula simultânea em dois ou mais cursos de graduação em instituições públicas de ensino superior, nos termos da Lei nº 12.089/2009, e de recebimento de bolsa do PROUNI. O documento está disponível **[aqui](https://ingresso.ifc.edu.br/formularios-e-declaracoes/)** (documento nº 14).
- h) certificado de conclusão do ensino médio ou documento equivalente;
- 10.2.1. Durante a análise da documentação, a comissão de matrícula do Campus de aprovação verificará se o candidato(a), maior de 18 anos, está quite com a Justiça Eleitoral. Em constatado alguma irregularidade, o candidato(a) não poderá dar continuidade à sua matrícula enquanto a regularização perante a Justiça Eleitoral não for resolvida.

#### **10.3. São documentos obrigatórios a todos(as) os(as) candidatos(as) estrangeiros:**

- a) Os(As) candidatos(as) que concluíram seus estudos no exterior (exceto Argentina, Paraguai, Uruguai, Chile, Bolívia, Colômbia, Venezuela, Equador e Peru) deverão apresentar o documento de revalidação e/ou equivalência de estudos no Brasil;
- b) Carteira Nacional de Registro Migratório (CNRM) ou outro documento comprobatório com validade nacional. Deverá ser apresentado, também, o visto de permanência no Brasil;
- c) Se o candidato apresentar documentos em língua estrangeira, estes deverão estar visados pela autoridade consular brasileira no país de origem ou autenticados através do Apostilamento de Haia, além de estarem acompanhados da respectiva tradução oficial. Se excluem da necessidade de tradução os estudantes oriundos da Argentina, Paraguai, Uruguai, Chile, Bolívia, Colômbia, Venezuela, Equador e Peru.
- 10.3.1. Informações adicionais sobre a documentação para estrangeiros estão disponíveis **[aqui](https://ingresso.ifc.edu.br/documentacao-de-matricula-para-estrangeiros/)**.

#### **11. DA FALTA DE DOCUMENTAÇÃO DE MATRÍCULA**

- 11.1. Se, no momento da matrícula, o(a) candidato(a) não possuir os documentos relativos aos itens 10.2(b), 10.2(c) e 10.2(h), pelo fato de não ser possível a obtenção diretamente do órgão ou entidade responsável pela emissão, deverão ser adotados os seguintes procedimentos:
	- a) Preencher a **declaração de documento faltante**, (documento nº 11, disponível **[aqui](https://ingresso.ifc.edu.br/formularios-e-declaracoes/)**).
	- b) Realizar o envio da **declaração de documento faltante,** devidamente preenchida, no local indicado no Portal do Candidato.
	- 11.1.1. Caso a matrícula tenha sido realizada anteriormente ao início das aulas, o(a) candidato(a) deverá realizar a entrega do documento faltante diretamente no

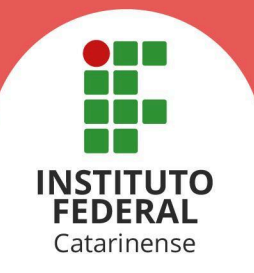

Registro Acadêmico do seu Campus de aprovação ou por meio digital, até a data de **26/02/2024,** para confirmação da matrícula.

- 11.1.2. Caso a matrícula tenha sido realizada a partir do dia **26/02/2024**, o(a) candidato(a) deverá entregar a documentação completa nos períodos de matrícula da respectiva chamada em que foi aprovado(a).
- 11.1.3. A matrícula do(a) candidato será efetivada somente após a entrega do documentos faltantes relativos aos itens 10.2(b), 10.2(c) e 10.2(h) e, se não realizada conforme períodos mencionados nos itens 11.1.1 e 11.1.2, o(a) candidato(a) perderá sua vaga.
- 11.2. O(A) candidato(a) que não apresentar algum dos documentos solicitados em edital e não preencher a declaração mencionada no item 11.1 terá sua matrícula indeferida, sendo a sua vaga destinada ao(à) próximo(a) candidato(a) da lista de classificação.

#### **12. DAS DISPOSIÇÕES FINAIS**

- 12.1. A Comissão Central do Processo Seletivo e o IFC não se responsabilizam por solicitação de matrícula via internet não efetivada por motivos de ordem técnica, falhas de comunicação, congestionamento de linhas de comunicação ou outros fatores de ordem técnica que impossibilitem a transferência dos dados.
- 12.2. Caso o número de matrículas efetivadas seja inferior a 50% (cinquenta por cento) do número de vagas estabelecidas neste edital*,* o curso não será oferecido, exceto se houver autorização da Direção-Geral do *campus*.
- 12.3. A inexatidão ou irregularidade de informações, ainda que constatada posteriormente ao processo seletivo e/ou à matrícula, eliminará o(a) candidato(a) do Processo de Seleção, declarando-se nulos todos os atos decorrentes de sua inscrição.
- 12.4. Os casos omissos e as situações não previstas no presente edital serão analisados pela Comissão Central do Processo Seletivo.
- 12.5. Este edital entra em vigor a partir da data de sua publicação, sendo válido apenas para esta edição do Processo Seletivo, ficando revogadas as disposições em contrário.
- 12.6. Poderão ocorrer chamadas para matrículas, dentre os(as) candidatos(as) habilitados(as), até um mês após o início das aulas, definido no calendário acadêmico institucional ou enquanto durar as chamadas previstas em edital.
- 12.7. Caso constatadas ações não condizentes com as normas estabelecidas neste edital ou que ferem os princípios da legalidade da administração pública, bem como reclamações ou denúncias, devem ser realizadas diretamente à Ouvidoria do IFC. O manual de como proceder nestes casos está disponível no link

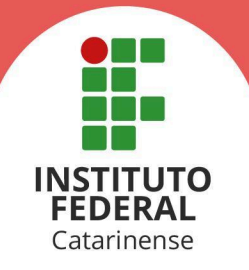

<http://ouvidoria.ifc.edu.br/e-ouv/como-fazer-uma-manifestacao>.

- 12.8. Questões decorrentes da execução deste Instrumento que não possam ser dirimidas administrativamente serão processadas e julgadas na Justiça Federal, no Foro da Cidade de Blumenau/SC, Subseção Judiciária de Blumenau, Seção Judiciária de Santa Catarina, com exclusão de qualquer outro.
- 12.9. O(A) candidato(a) matriculado(a) em algum curso do IFC aceita, incondicionalmente, os termos contidos no **Anexo II** deste edital.
	- 12.9.1. Em havendo discordância na aceitação de alguns dos termos listados, o estudante deverá fazer a solicitação diretamente no setor competente do seu Campus.

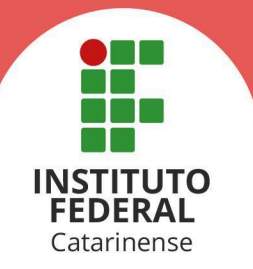

#### **ANEXO I - ORIENTAÇÕES PARA INSCRIÇÃO E CÁLCULO DA MÉDIA GERAL DE CONCLUSÃO DO ENSINO MÉDIO**

O(A) candidato(a) deverá prestar atenção às seguintes orientações para o correto preenchimento do formulário online de inscrição:

- 1. Informar a modalidade pela qual se deu a conclusão do ensino médio (Ensino Médio Regular ou Ensino Médio Técnico ou Outro, Enem ou Encceja);
- 2. Informar a média final geral obtida no histórico de conclusão do ensino médio, para a modalidade Ensino Médio Regular ou Ensino Médio Técnico ou Outro, ou, então, as notas obtidas em cada área de conhecimento para as modalidades Ensino Médio via Certificação do Enem e Ensino Médio via Certificação do Encceja, conforme o caso;
- 3. Para a modalidade **Ensino Médio Regular ou Ensino Médio Técnico ou Outro:**
	- a. O cálculo da média aritmética deverá ser feito levando-se em conta **apenas** as disciplinas relacionadas no item 6.5.1.
	- b. Para obter a média geral do ensino médio, o(a) candidato(a) deverá calcular a média simples de cada ano cursado somando as notas obtidas e dividindo por 2 (número de disciplinas cursadas - português e matemática) . Em seguida, somar as médias de todos os anos cursados e dividir o somatório pelo número de anos cursados. O resultado será a média final geral do ensino médio. Para fins de representação, a média final deverá ser expressa de 0,00 (zero) a 10 (dez), utilizando-se duas casas após a vírgula.
	- c. Ao calcular suas médias, o(a) candidato(a) deverá considerar as seguintes situações:
		- I. Candidatos(as) oriundos(as) da rede estadual de ensino de Santa Catarina que apresentarem histórico escolar contendo média final após exame (nota acompanhada de asterisco) terão essa nota convertida no valor quociente de sua divisão por três, considerando-se a Resolução nº 158 do Conselho Estadual de Educação.
		- II. Nos históricos escolares obtidos por meio do Ensino Médio Técnico Integrado, **as disciplinas técnicas não devem ser consideradas no cálculo da média geral**. Serão utilizadas apenas as disciplinas relacionadas no item 6.5.1.
		- III. Caso o histórico contenha notas em escalas diferentes de 0(zero) a 10(dez), as notas devem ser convertidas antes de realizar o cálculo da média geral. Por exemplo, no caso da nota estar representada no formato 88, esta deve ser transformada para  $8,8(88 \div 10)$ .
		- IV. Ao realizar o cálculo da média aritmética, poderá ser aplicado o

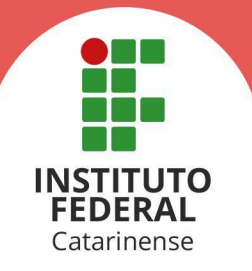

arredondamento da segunda casa decimal caso a terceira casa decimal seja igual ou superior a 5. Por exemplo, a média 6,446 pode ser arredondada para 6,45.

- V. No caso do histórico escolar apresentar, em algum dos anos cursados, número inferior ao quantitativo de disciplinas presentes do item 6.5.1 deste edital, deverá ser considerado apenas o número de disciplinas detectadas para o cálculo da média aritmética.
- VI. Estudantes que possuem em seu histórico escolar registro de disciplinas (Português e/ou Matemática) com dependência, deverão considerar a nota obtida após aprovação na referida disciplina de dependência. Por exemplo, o estudante ficou em dependência na disciplina A em seu 1º ano do ensino médio, vindo a cursar a dependência desta disciplina no 2º ano. Ao calcular a média do primeiro ano, deverá ser considerada, para a disciplina A, a nota obtida na dependência cursada durante o 2º ano.
- d. Um manual orientativo de como informar as notas corretamente, no ato de inscrição, está disponível em **[https://ingresso.ifc.edu.br/category/perguntas-frequentes/criterios-sele](https://ingresso.ifc.edu.br/category/perguntas-frequentes/criterios-selecao/criterio-historico/) [cao/criterio-historico/](https://ingresso.ifc.edu.br/category/perguntas-frequentes/criterios-selecao/criterio-historico/)**.
- e. Para tirar suas dúvidas, o(a) candidato(a) poderá entrar em contato com a Coordenação Geral de Avaliação e Ingresso do IFC pelo endereço de e-mail **[cgi@ifc.edu.br](mailto:cgi@ifc.edu.br)**.
- 4. Para a modalidade **Ensino Médio via certificação do ENEM:**
	- a. O(A) candidato(a) deverá informar a pontuação obtida em todas as áreas de conhecimento da prova (Ciências Humanas e suas Tecnologias; Ciências da Natureza e suas Tecnologias; Linguagens, Códigos e suas Tecnologias; Matemática e suas Tecnologias), **exceto a nota da redação.**
	- b. A média é calculada a partir da média aritmética das pontuações apresentadas pelo(a) candidato(a). Para fins de representação, a média final será expressa de 0,00 (zero) a 10 (dez), utilizando-se duas casas após a vírgula.
	- c. Em caso de dúvidas, o(a) candidato(a) pode conferir o vídeo orientativo disponível em **<https://youtu.be/-QM4uqwlCHI>**.
	- d. Um manual orientativo de como informar as notas corretamente, no ato de inscrição, está disponível em **[https://ingresso.ifc.edu.br/category/perguntas-frequentes/criterios-sele](https://ingresso.ifc.edu.br/category/perguntas-frequentes/criterios-selecao/criterio-historico/) [cao/criterio-historico/](https://ingresso.ifc.edu.br/category/perguntas-frequentes/criterios-selecao/criterio-historico/)**.
	- e. Para tirar suas dúvidas, o(a) candidato(a) poderá entrar em contato com a

Rua Das Missões, 100 - Ponta Aguda - 89051-000 - Blumenau/SC

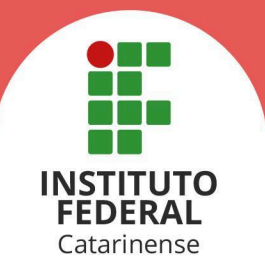

Coordenação Geral de Avaliação e Ingresso do IFC pelo endereço de e-mail **[cgi@ifc.edu.br](mailto:cgi@ifc.edu.br)**.

#### 5. Para a modalidade **Ensino Médio via Certificação do Encceja (Exame Nacional para Certificação de Competências de Jovens e Adultos):**

- a. O(A) candidato(a) deverá informar a pontuação obtida nas áreas de conhecimento da prova (Ciências Humanas e suas Tecnologias; Ciências da Natureza e suas Tecnologias; Linguagens, Códigos e suas Tecnologias; Matemática e suas Tecnologias), **exceto a nota da redação**.
- b. A média é calculada da seguinte forma: calcula-se a média aritmética das todas as áreas de conhecimento da prova (excluindo a redação), utilizando-se duas casas após a vírgula. O resultado deve ser multiplicado por dez e, em seguida, o resultado obtido deve ser dividido por 180. Para fins de representação, a média final será expressa de 0,00 (zero) a 10 (dez), utilizando-se duas casas após a vírgula.
- c. Em caso de dúvidas, o(a) candidato(a) pode conferir o vídeo orientativo disponível em **<https://youtu.be/-QM4uqwlCHI>**.
- d. Um manual orientativo de como informar as notas corretamente, no ato de inscrição, está disponível em **[https://ingresso.ifc.edu.br/category/perguntas-frequentes/criterios-sele](https://ingresso.ifc.edu.br/category/perguntas-frequentes/criterios-selecao/criterio-historico/) [cao/criterio-historico/](https://ingresso.ifc.edu.br/category/perguntas-frequentes/criterios-selecao/criterio-historico/)**.
- e. Para tirar suas dúvidas, o(a) candidato(a) poderá entrar em contato com a Coordenação Geral de Avaliação e Ingresso do IFC pelo endereço de e-mail **[cgi@ifc.edu.br](mailto:cgi@ifc.edu.br)**.

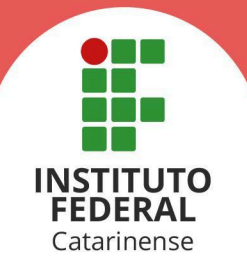

#### **ANEXO II - TERMOS DE CONSENTIMENTO**

**TERMO DE USO DA IMAGEM** - O(A) estudante matriculado(a) autoriza o uso de imagem em todo e qualquer material entre fotos e documentos, para ser utilizada em campanhas promocionais e institucional pelo Instituto Federal Catarinense, para serem essas destinadas à divulgação ao público em geral. A presente autorização é concedida a título gratuito, abrangendo o uso da imagem acima mencionada em todo território nacional e no exterior, das seguintes formas: (I) out-door; (II) busdoor; folhetos em geral (encartes, mala direta, catálogo, etc.); (III) folder de apresentação; (IV) anúncios em revistas e jornais em geral; (V) home page; (VI) cartazes; (VII) back-light; (VIII) mídia eletrônica (painéis, vídeo-tapes, televisão, cinema, programa para rádio, entre outros).

**TERMO DE RESPONSABILIDADE POR DANOS CAUSADOS -** O(A) estudante declara assumir total responsabilidade por qualquer dano que vier a causar ao patrimônio da instituição por dolo ou culpa, devendo reparar financeiramente, tão logo forem feitas as apurações necessárias.

**TERMO DE CIÊNCIA - REGULAMENTO DE CONDUTA DISCENTE -** O(A) discente e seu(sua) responsável legal entendem que tem o dever de "Conhecer, respeitar e cumprir os regulamentos, as normas, as diretrizes e as instruções relativas a quaisquer atividades relativas ao IFC, desenvolvidas nos âmbitos interno e externo à instituição".

**TERMO DE AUTORIZAÇÃO - SAÍDAS/PASSEIOS/VIAGENS DE ESTUDOS -** O(A) estudante fica autorizado(a) a participar de saídas/passeios/viagens de estudos organizadas pelo Instituto Federal Catarinense.

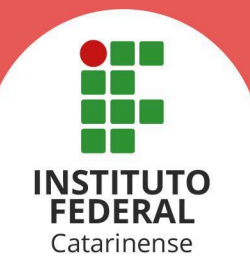

# **RETIFICAÇÃO 01 - ALTERAÇÃO DE CRONOGRAMA**

#### **Onde se lê:**

# **2. DO CRONOGRAMA**

# (...)

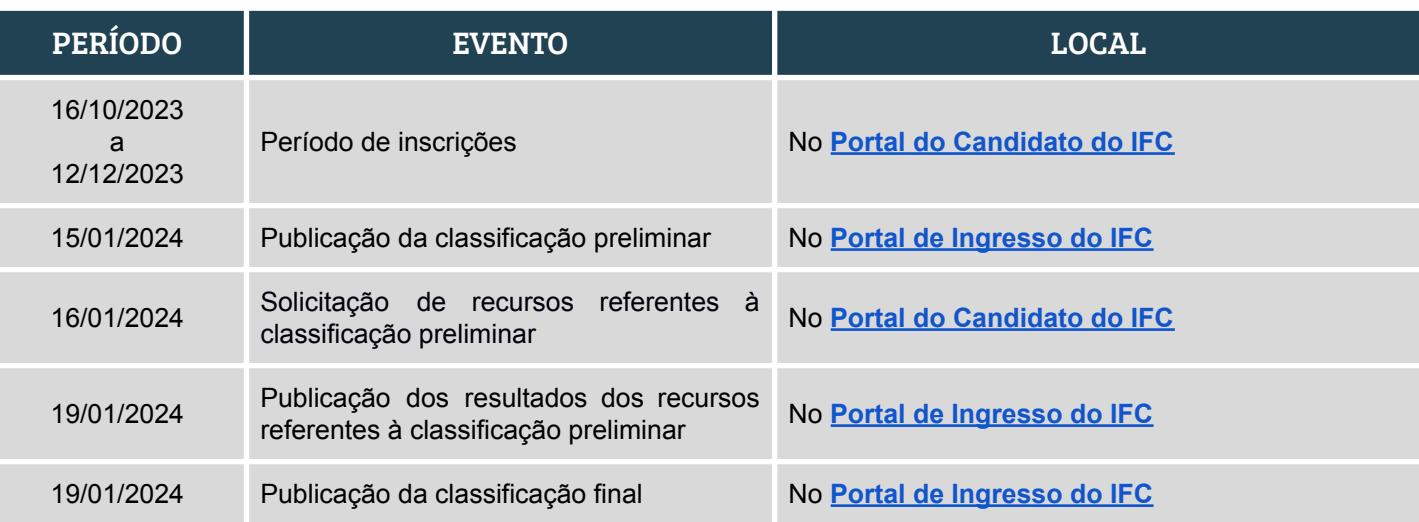

#### **Leia-se:**

# **2. DO CRONOGRAMA**

# (...)

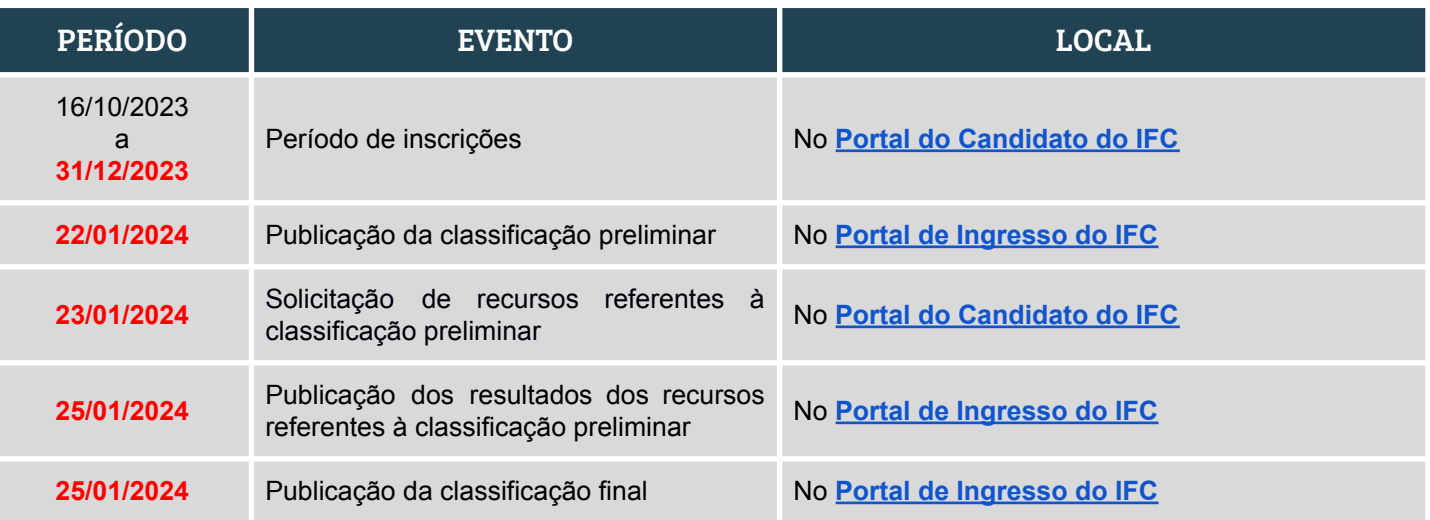

(47) 3331-7800

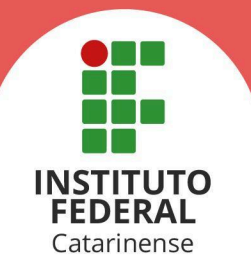

# **RETIFICAÇÃO 02 - ALTERAÇÃO DE CRONOGRAMA**

#### **Onde se lê:**

# **2. DO CRONOGRAMA**

# (...)

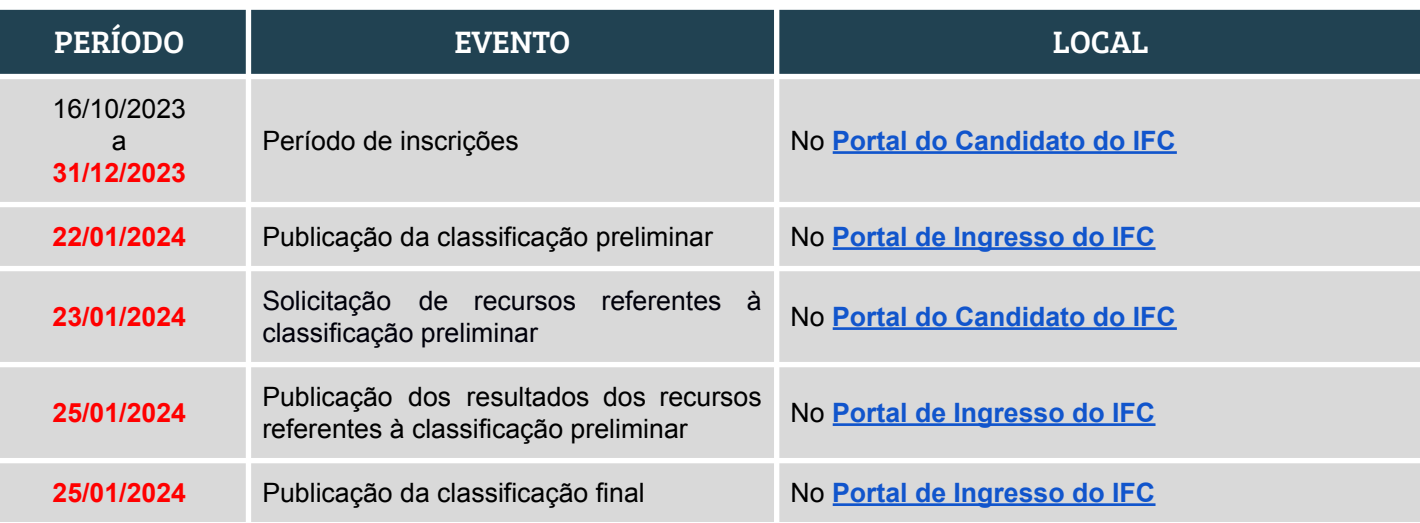

#### **Leia-se:**

# **2. DO CRONOGRAMA**

#### (...)

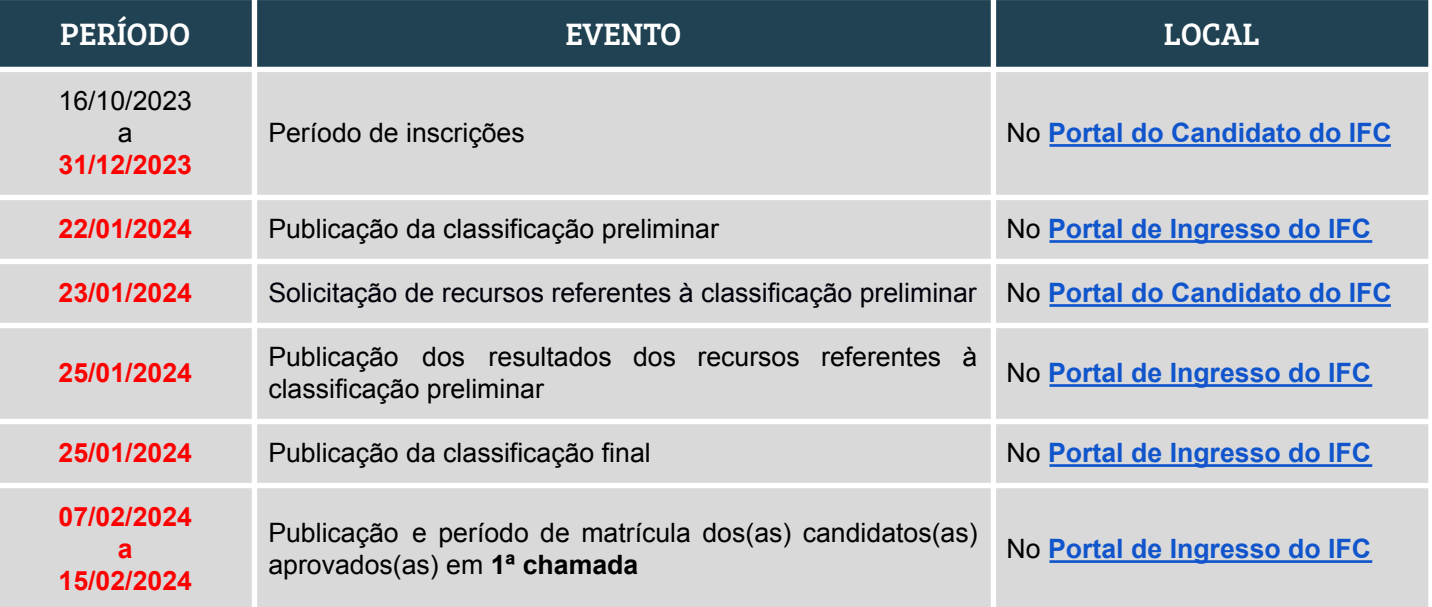

 $\circledcirc$ 

B

(47) 3331-7800

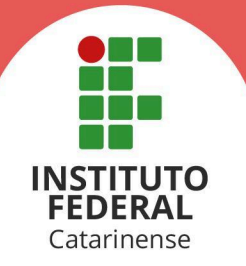

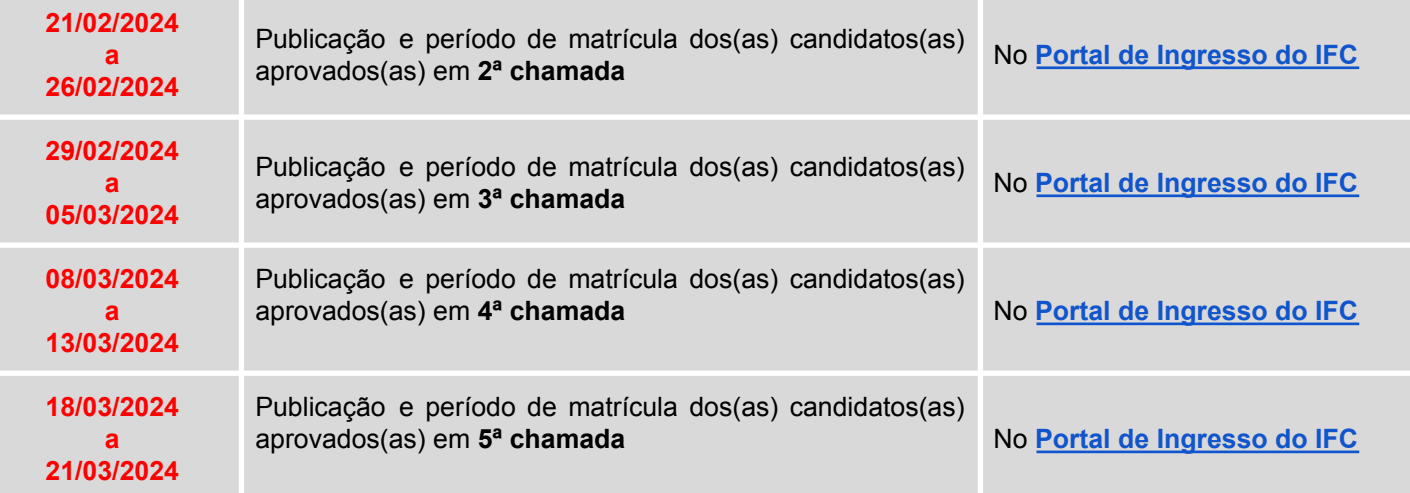